# **Communiquer avec l'animal pour une meilleure gestion de son exploitation**

#### **Objectifs**

L'objectif de cette formation sera de permettre aux éleveurs d'améliorer leur contact avec leurs animaux et troupeaux, notamment par l'instauration d'un dialogue constant, pour ainsi faciliter le travail des éleveurs en réduisant les moments de stress et

### **Contenu**

1) Définir les possibles en termes de communication Intégrer l'importance de l'autre dans une relation de communication Développer son ressenti

Contenus :

- \* Historique de la communication animale
- \* Le monde animal tel qu'il est : quel apport par la communication animale ?
- \* Les domaines d'application de la communication animale

2) Mieux observer son animal et son comportement Placer l'animal au centre de la relation homme/animal Acquérir de l'expérience en pratiquant Comprendre ce qui favorise ou nuit à la réussite

Contenus : Exercice de base en présence de l'animal. Retour sur l'exercice. Les blocages ou interrogations. Foire aux questions.

3)Comprendre la communication Connaitre les différentes manières de communiquer Savoir communiquer efficacement

## Contenus :

La communication animale et responsabilité du communicant, déontologie Analyse de l'impact de la communication sur le cheptel

4) Pratiquer pour améliorer sa technique de communication Contenus : Exercice avec l'animal sur un sujet prédéterminé (à définir collectivement), retours avec l'éleveur Bilan de fin de formation, foire aux questions. Conseils et exercices pour le futur. Retours, échanges autour des différentes communications

## **Dates, lieux et intervenants**

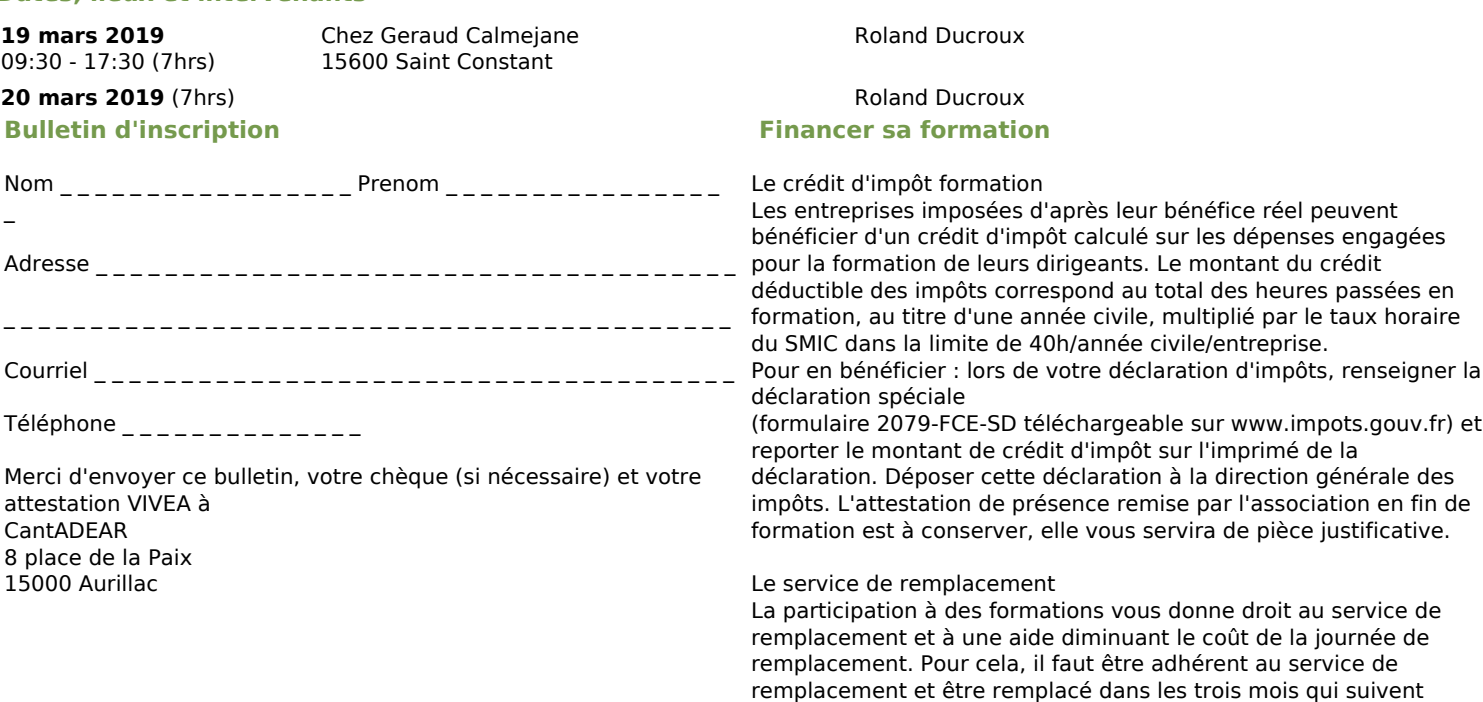

Infos complémentaires

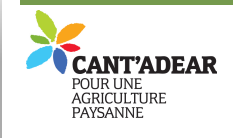

#### **Durée de la formation** 2 jour(s) **Date limite d'inscription** 15/03/2019

# **Tarifs**

Adhérent 0€ Non adhérent 20€ Non agricole 100€ gratuit pour les agriculteurs éligibles VIVEA Nous contacter si vous n'éêtes pas éligible à VIVEA

## **Plus de renseignements**

Juliette Piau cantadear@orange.fr Cantadear

## **Taux de satisfaction :** %

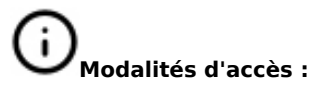

□ J'atteste avoir pris connaissance des conditions générales de formation [\(Voir la fiche\)](https://agriculturepaysanne.org//formation_structure_detail?id=113)